## **Maestro PROFIBUS DP en serie**

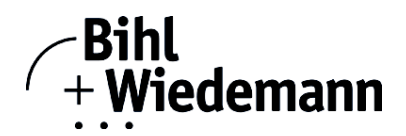

## **Maestro PROFIBUS con interfaz RS 232**

### **Maestros PROFIBUS de clase 1 y 2**

**Software para la puesta en marcha de esclavos PROFIBUS-DP y esclavos PROFIsafe**

**Servicios cíclicos a través de PROFIBUS-DP V0**

**Servicios acíclicos a través de PROFIBUS-DP V1**

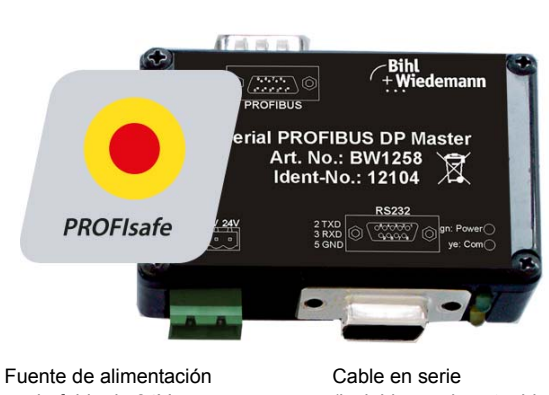

Ramal PROFIBUS

enchufable de 24V (incluida en el contenido suministrado)

(incluida en el contenido suministrado)

El maestro PROFIBUS en serie es una sencilla herramienta universal para el intercambio de datos y la configuración de esclavos PROFIBUS-DP y PROFIsafe de casi todos los fabricantes. Puede operar en dos modos diferentes.

#### **1. Herramienta para puesta en marcha y test de esclavos PROFIBUS-DP a través de PROFIBUS-DP V0**

En este modo de funcionamiento se pueden intercambiar cíclicamente datos con los esclavos PROFIBUS a través de PROFIBUS-DP V0. Se pueden leer los datos de entrada y escribir los datos de salida. Naturalmente, el maestro PROFIBUS-DP en serie también permite utilizar los archivos GSD e introducir configuraciones especiales para iniciar el intercambio de datos con esclavos PROFIBUS. También se pueden direccionar esclavos PROFIBUS, sobre todo de los módulos IP67 sin interruptor de direccionamiento. El maestro PROFIBUS-DP en serie también permite buscar nodos conectados en un PROFIBUS completo y representarlos gráficamente. No obstante, para ello el maestro PROFIBUS en serie tiene que estar enchufado directamente en un esclavo **PROFIBUS** 

Además, los datos, y particularmente la función de diagnóstico, también se exponen en caracteres ASCII, además de la representación hexadecimal y la binaria. Los datos de salida pueden ser transmitidos consistentemente.

En el modo de bit simple se tiene la opción de mantener activas las salidas mientras se esté pulsando la tecla del ratón.

Además del propio programa para el monitor y la puesta en marcha, en la página de inicio también están disponibles el **controlador DLL** y sencillos programas ejemplares en C para descargarlos. Ello incluye la opción de **adaptar aplicaciones propias al maestro PROFIBUS en serie**.

#### **2. Maestro PROFIBUS de clase 2 con funcionalidad PROFIBUS-DP V1**

En este modo el maestro PROFIBUS en serie puede operar en una red PROFIBUS como maestro de clase 2, además de como maestro de clase 1.

A través de PROFIBUS-DP V1 se pueden parametrizar online complejos dispositivos de campo, tales como accionamientos, sistemas E/S modulares o incluso nodos PROFIBUS-PA. Para los dispositivos PROFIBUS-PA se necesita adicionalmente un acoplador de segmentos.

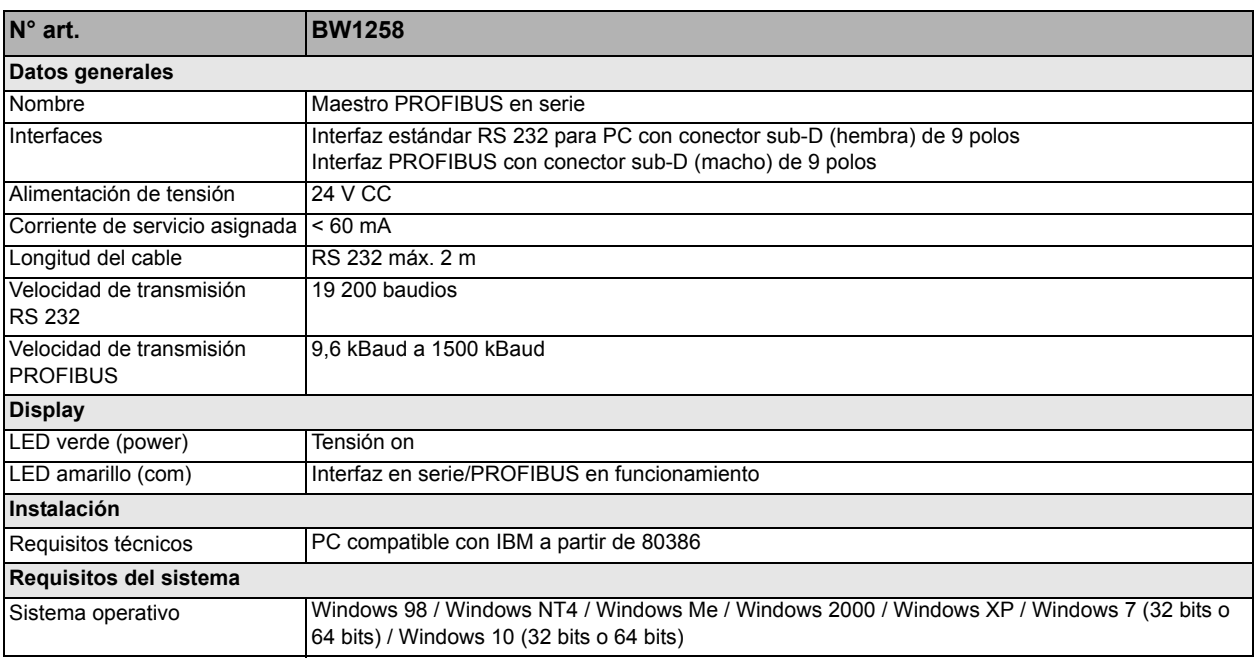

Bihl+Wiedemann GmbH · Floßwörthstr. 41 · D-68199 Mannheim · Tel.: 0621/33996-0 · Fax: 0621/3392239 · E-mail: mail@bihl-wiedemann.de www.bihl-wiedemann.de Datos sin garantía Mannheim, 12.2.18 Página 1

# **Maestro PROFIBUS DP en serie**

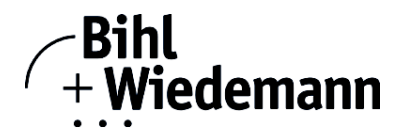

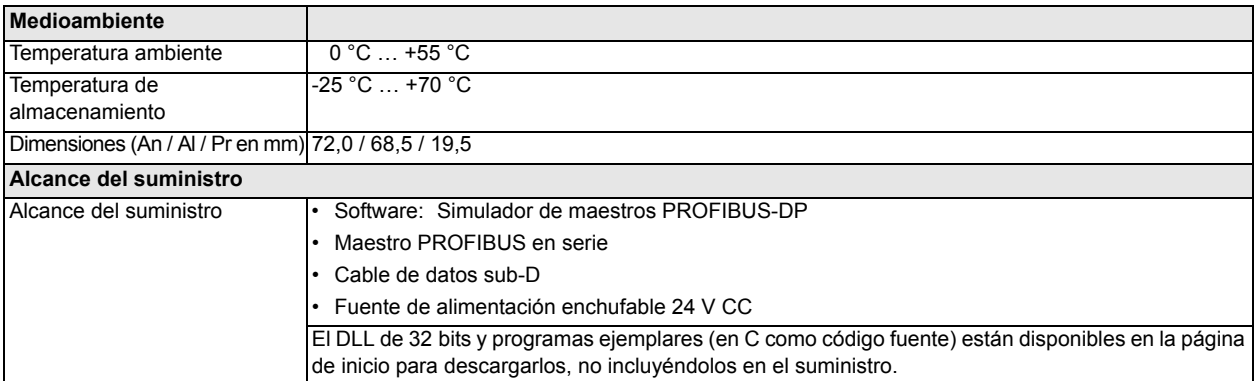

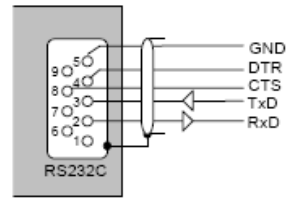

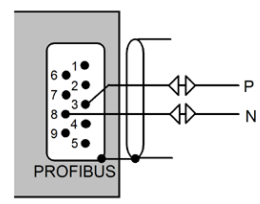